# **POLYBENCH**

# ΑΞΙΟΛΟΓΗΣΗ ΠΟΛΥΩΝΥΜΙΚΩΝ ΥΠΟΛΟΓΙΣΤΙΚΩΝ ΠΑΚΕΤΩΝ

# **ΣΤΟΧΟΙ ΤΗΣ ΕΡΓΑΣΙΑΣ**

- ΑΝΑΠΤΥΞΗ ΛΟΓΙΣΜΙΚΟΥ ΑΞΙΟΛΟΓΗΣΗΣ ( BENCHMARKING SOFTWARE )
- **ΔΗΜΙΟΥΡΓΙΑ ΠΛΑΙΣΙΟΥ ΣΧΟΛΙΑΣΜΟΥ** ΑΠΟΤΕΛΕΣΜΑΤΩΝ ΑΞΙΟΛΟΓΗΣΗΣ

## **ΠΟΛΥΩΝΥΜΙΚΕΣ ΜΕΘΟΔΟΙ**

- ΒΑΣΙΚΟ ΕΡΓΑΛΕΙΟ ΣΤΗ ΣΧΕΔΙΑΣΗ ΣΥΣΤΗΜΑΤΩΝ ΕΛΕΓΧΟΥ & ΣΤΗΝ ΕΠΕΞΕΡΓΑΣΙΑ ΣΗΜΑΤΟΣ
- ΑΠΕΙΚΟΝΙΣΗ ΓΡΑΜΜΙΚΩΝ ΣΥΣΤΗΜΑΤΩΝ ΜΕ ΚΛΑΣΜΑΤΙΚΕΣ ΣΥΝΑΡΤΗΣΕΙΣ ΜΕΤΑΦΟΡΑΣ
- ΜΕΛΕΤΗ ΑΛΓΕΒΡΙΚΩΝ ΙΔΙΟΤΗΤΩΝ ΠΟΛΥΩΝΥΜΙΚΩΝ ΠΙΝΑΚΩΝ

#### **ΑΞΙΟΛΟΓΗΣΗ - BENCHMARK**

- ΓΕΝΙΚΗ ΕΝΝΟΙΑ
- 1o ΒΗΜΑ ΒΕΛΤΙΣΤΟΠΟΙΗΣΗΣ ( OPTIMIZING PROCESS )
- $\bullet$ ΕΦΑΡΜΟΓΗ ΣΤΟ SOFTWARE & HARDWARE Η/Υ

## **ΛΟΓΙΣΜΙΚΟ - SOFTWARE**

- Γλώσσες Προγραμματισμού: Matlab 7.0.0, Mathematica 5.1.0, Scilab unstable 3.0, Python 2.3.4
- Πολυωνυμικά Πακέτα: Polynomial Toolbox 3.0.19, Polynomial Package 2.1, Scilab unstable 3.0
- Πακέτα Λογισμικού: Pylab 0.74, Karrigell 2.1.2, Papi 3.0

#### **ΣΧΕΔΙΑΣΜΟΣ POLYBENCH**

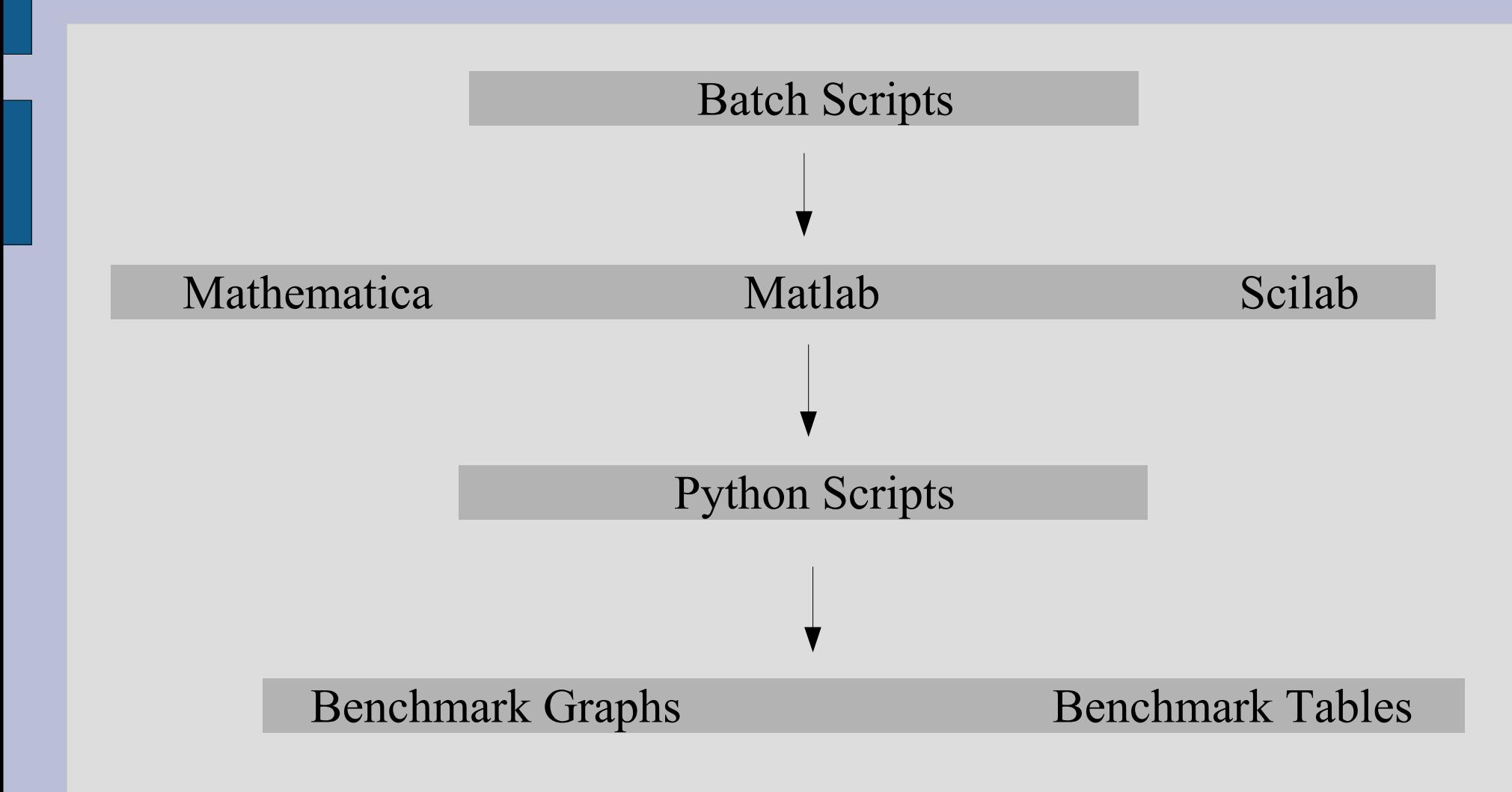

# **ΔΙΑΔΙΚΑΣΙΕΣ ΑΞΙΟΛΟΓΗΣΗΣ**

- $C(s) = A(s) B(s)$
- $C(s) = A(s) + B(s)$
- Det(s)
- $Inv(s)$
- A(s)  $X(s) = B(s)$
- $A(s) X(s) + B(s) Y(s) = C(s)$

#### **ΔΙΑΔΙΚΑΣΙΕΣ ΑΞΙΟΛΟΓΗΣΗΣ**

- $a(s) x(s) + b(s) y(s) = c(s)$
- $A'(s) X(s) + X'(s) A(s) = B(s)$
- $a'(s) x(s) + x'(s) a(s) = b(s)$
- $X'(s) X(s) = A(s)$
- $X'(s) J(s) X(s) = A(s)$
- $N(s) = D(s) Q(s) + R(s)$

# **ΜΕΤΡΗΤΕΣ - COUNTERS**

- CPU time
- MFLOPS
- Error

# **CPU time**

- Computer Hardware
- Χρόνος Επεξεργασίας σε Δευτερόλεπτα
- Πρόσβαση μέσω υπολογιστικών περιβάλλοντων: Matlab, Mathematica, Scilab

#### **MFLOPS**

- Computer Hardware
- Floating Point Operations / Second (Διαδικασίες Κινητής Υποδιαστολής )
- Πρόσβαση μέσω λογισμικού αξιολόγησης: PAPI ( Performance Application Programming Interface )

#### **ERROR**

- Computer software
- Πολυωνυμικές εξισώσεις
- 10^10 \* ( Norm[residue] / Norm[input] )

## **ΠΟΛΛΑΠΛΑΣΙΑΣΜΟΣ ΠΙΝΑΚΩΝ - MATLAB**

#### pinit

```
f = \text{fopen}(' file ', ' w ');
fprintf(f, '%12s %12s %12s \n\n ', 'Mflops ', 'Size ', 'CPU_time ');
deg=2 ; ao=100 ; st=100 ; fin=2000 ;
for n=ao : st : fin,
A=prand(d, n); B=prand(d, n);t1=cputime ; flops(0);
C=mtimes(A, B);
t2=cputime – t1 ; [ops , mflops]=flops;
  if t2 > 200fprintf(f, '%12.2f %12d %12.2f \n ', mflops, n, t2);
         for n=n+st: st : fin.
         t2=0; mflops=0;
         fprintf(f, ' %12d %12d %12d \n', mflops , n, t2);
         end
   exit
   end
fprintf(f, ' %12f %12d %12.2f \n', mflops , n , t2);
end
exit
```
# **ΑΠΟΤΕΛΕΣΜΑΤΑ (.txt)**

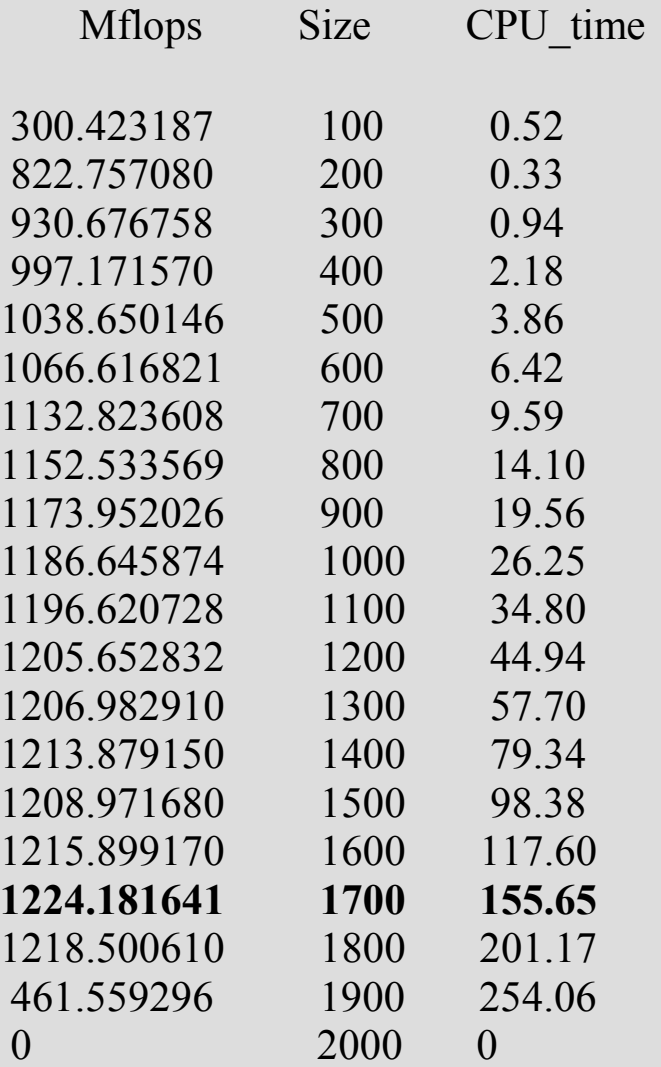

#### **ΦΑΣΜΑΤΙΚΗ ΠΑΡΑΓΟΝΤΟΠΟΙΗΣΗ - MATLAB**

```
f=fopen(' file ', ' w ');
fprintf(f, '%12s %12s %12s %12s \n\n',' Mflops ',
  'Size ', ' CPU time ', ' Error ');
d=2; ao=10; st=10; fin=180;
 for n=ao : st : fin,
  B1=prand( d , n ) ; B=B1 * B1' ;
  t1=cputime ; flops(0);
  [A, J] = spf(B);
  t2=cputime - t1;
  [ops , mflops]=flops ;
  ac = norm( A' * A - B ) / norm(B) ;
   if t2 > 200fprintf(f, '%12.2f %12d %12.2f %12.3f \n ',
          mflops, n, t2, 10^{\wedge}10 * ac);
       for n=n+st : st : fin,
       t2=0; mflops=0; ac=0;
       fprintf(f,'%12d %12d %12d \n',
   mflops , n, t2, ac);
       end
       exit
   end
fprintf(f, ' %12.2f %12d %12.2f %12.3f \n ',
    mflops, n, t2, ac);
end
exit
```
f=fopen(' file ', ' w '); fprintf(f, '%12s %12s %12s \n\n', 'Mflops ', ' Size ', ' CPU time ', ' accuracy ') ;  $d=2$ ; ao=10; st=10; fin=180; for  $n=a$ o : st : fin, **B1=prand( d , n ) ; B2=diag( randsrc (1,n,[1,-1] ) ) ; B=B1' \* B2 \* B1 ;** t1=cputime ; flops( $0$ );  $[A, J] = spf(B)$ ;  $t2 =$  cputime - t1; [ops , mflops]=flops ; **ac=norm( A' \* J \* A - B) / norm(B);** if  $t2 > 200$ fprintf(f,' %12.2f %12d %12.2f %12.3f \n ', mflops , n , t2 ,  $10^{\wedge}10$  \* ac) ; for  $n=n+st$  : st : fin,  $t2=0$ ; mflops=0; ac=0; fprintf(f,' %12d %12d %12d %12d \n ', mflops  $, n, t2, ac)$  ; end exit end fprintf(f, ' %12.2f %12d %12.2f %12.3f \n ' , mflops ,  $n$  ,  $t2$  ,  $ac$  ; end exit

# **ΔΙΟΦΑΝΤΙΚΗ ΕΞΙΣΩΣΗ – MATLAB**

```
pinit
f=fopen('file','w');
fprintf(f,' %12s %12s %12s %12s \n\n', 'Mflops','Size','CPU_time','Error');
d=2;fin=200;st=5;ao=5;
for n=ao:st:fin,
  A=prand(d,n); B=prand(d,n); C=prand(d,n);
  t1=cputime; flops(0);
  [XO,YO]=axbyc(A,B,C,1);
  t2=cputime-t1; [ops,mflops]=flops;
  ac=norm(A*XO+B*YO-C)/norm(A);if t2 > 200fprintf(f,'%12.2f %12d %12.2f %12.3f \n', mflops,n,t2, 10^10^*ac);
 for n=n+st:st:fin,
   t2=0; mflops=0;ac=0;
   fprintf(f,' %12d %12d %12d %12d \n', mflops,n,t2,ac);
   end
   exit
  end
 fprintf(f,'%12.2f %12d %12.2f %12.3f \n',mflops,n,t2, 10^10*ac);
 end
exit
```
#### **ΠΟΛΛΑΠΛΑΣΙΑΣΜΟΣ ΠΙΝΑΚΩΝ - ΜΑΤΗΕΜΑΤΙCA**

```
<<Polynomial` ;
SetDirectory[ dir ];
filename = " file.out ";
strm = OpenWrite [filename, FormatType \rightarrow OutputForm ];
Write[ strm, " Degree \t Size \t CPU time \ln " ];
d = 2; ao=100; fin = 2000; st = 100;
Do[
   A = PMRandom[ d, n ]; B = PMRandom[ d, n ];
   t = Timing[ C= Dot [ A,B ] ; ] /. Second -> 1 ;
     If \lceil t \lceil 1 \rceil \rceil > 200,
        Write[ strm, d, "\t ", n, "\t ", t[[1]]];
        Do[
           Write[ strm, d, "\t ", n, "\t ", 0];
           \{n, n+st, fin, st\}\exists :
        Close[ strm ] ;
        Quit[ ];
    \vert ;
 Write[ strm, d, "\t ", n, "\t ", t[[1]]];
 \{n, ao, fin, st\}]; 
Close[ strm ];
Quit[ ];
```
## **ΔΙΟΦΑΝΤΙΚΗ ΕΞΙΣΩΣΗ - MATHEMATICA**

```
<<Polynomial`; 
dir = "Directory"; SetDirectory[dir];
filename = "math.out"; 
strm = OpenWrite[filename, FormatType -> OutputForm]; 
Write[strm, "Degree \t Size \t CPU_time\tError\n"];
d = 2; ao=5; fin = 200; st = 5;
Do[
  a = PMRandom[d,n]; b = PMRandom[d,n]; c = PMRandom[d,n];t = Timing[DESolve[a.x+b.y==c,1];] /. Second -> 1;
   ac="1"-";
       If[t[1]] > 200,Write[strm, deg, "\t ", n, "\t ",t[[1]], "\t \t ", ac];
       Do[
       Write[strm, deg, "\t ", n, "\t ", 0, "\t \t ", ac];
       ,{n,n+st,fin,st}
       ]; 
       Close[strm];
       Quit[];
       ]; 
        Write[strm, deg, "\t ", n, "\t ", t[[1]], "\t \t ", ac];
     , {n, ao, fin, st}
     ]; 
  Close[strm];
  Quit[];
```
#### **ΠΟΛΛΑΠΛΑΣΙΑΣΜΟΣ ΠΙΝΑΚΩΝ - SCILAB**

```
f = mopen('file', 'w');
fprintf( f, " Degree Size CPU time \ln \ln " )
s = poly([1, 2], 's');
d=2; ao=100; fin=2000; st=100;
stacksize( 100000006 ) ;
lines(0);
for n=ao:st:fin,
   A=s * rand(n,n); B=s * rand(n,n);
   timer( ) ;
   C=A * B;
   t=timer( );
   if t > 200 then
   fprintf( f, "%i \t %i \t %f \n ", d, n,t);
   for n = n+st : st : fin,
      t=0 ;
      fprintf( f, "%i \t %i \t %i \n", d, n, t);
      end
      mclose(f);
      quit
   end
   fprintf( f, "%i \t %i \t %f \n ", d, n, t);
end
mclose(f);
quit
```
#### **ΑΝΤΙΣΤΡΟΦΟΣ ΠΙΝΑΚΑ - SCILAB**

```
f=mopen('file', 'w');
fprintf(f,"Degree Size CPU_time \n\n")
s = poly([1,2], 's');d=2; fin=50; ao=10; st=2;
stacksize(100000006)
lines (0);
for n=ao:st:fin,
A=s^*rand(n,n);timer();
coffg(A);
t=timer();
if t > 200 then
 fprintf(f,"%i \t %i \t %f \n",d,n,t)
 for n=n+st:st:fin,
 t=0;
 fprintf(f,"%i \t %i \t %i \n",d,n,t)
 end
 mclose(f);
 quit
end
fprintf(f,"%i \t %i \t %f \n",d,n,t)
end
mclose(f);
quit
```
#### **ΚΩΔΙΚΑΣ ΣΕ PYTHON**

```
Import re
from pylab import *
number = " (\det^* \ . { 0, 1 } \d * ) "
pattern = re . Compile ('%(NUM) s\s + %(NUM) s\s + %(NUM) s' % {'NUM': number })
datalines = open (' text file1', 'r'). readlines()
dl = []for n in datalines :
  line = n . strip()if len (\text{line}) :
      if ' degree ' in line : continue
    numbers = pattern . Search ( line) if numbers :
        d1 . Append( numbers . Groups() )
datalines = open (' text file2', 'r'). readlines()
d2 = 1for n in datalines :
  line = n . strip( ) if len ( line ) :
     if ' degree ' in line : continue
     numbers = pattern . Search ( line )
     if numbers :
        d2 . Append ( numbers . Groups( ) )
datalines = open ('text{ text} file3', 'r'). readlines()
d3 = [ ]for n in datalines :
  line = n . strip( )if len (\text{line}):
      if ' degree ' in line : continue
     numbers = pattern . Search ( line )
     if numbers :
        d3 . Append ( numbers . Groups( ) )
```
#### **ΚΩΔΙΚΑΣ ΣΕ PYTHON (ΣΥΝΕΧΕΙΑ)**

```
p11 = map (float, [x[1] for x in d1[1:]])p12 = map (float, [x[2] for x in d1[1:]])p10 = map (float, [x[0] for x in d1[1:]])p21 = map (float, [x[1] for x in d2[1:]])p22 = map (float, [x[2] for x in d2[1:]])p31 = map (float, [x[1] for x in d3[1:]])p32 = map (float, [x[2] for x in d3[1:]])figure(1)
subplot ( 111 , axisbg = ' lightskyblue ' )
plot( p11 , p12 , 'rs' , p21 , p22 , 'b--' , p31 , p32 , ' go ')
legend (( ' Matlab - Poly.T.' , ' Mathematica - Poly. ' , ' Scilab ' ), ' upper left ' )
xlabel ( ' Size (nxn) ---> ' )
ylabel ( ' Computational Time (s) ---> ' )
t1 = title ( 'CPU TIME ' , color=' lightskyblue ' )
savefig ( ' MaMatSc1 ' , dpi=100 )
savefig( ' MaMatSc1sm ' , dpi=50)
figure(2)
subplot(111 , axisbg = ' lightskyblue ' )
plot( p11 , p10 , 'rs' )
legend (( 'Matlab - Poly. T.' , ' ' ) , ' upper left ' )
xlabel( ' Size(nxn) ---> ' )
ylabel( ' Mflops ---> ' )
t1 = title( ' MFLOPS ' , color=' lightskyblue ' )
savefig ( ' Fmat1 ' , dpi=100 )
savefig( ' Fmat1sm ' , dpi=50)
```
#### **ΦΑΣΜΑΤΙΚΗ ΠΑΡΑΓΟΝΤΟΠΟΙΗΣΗ**

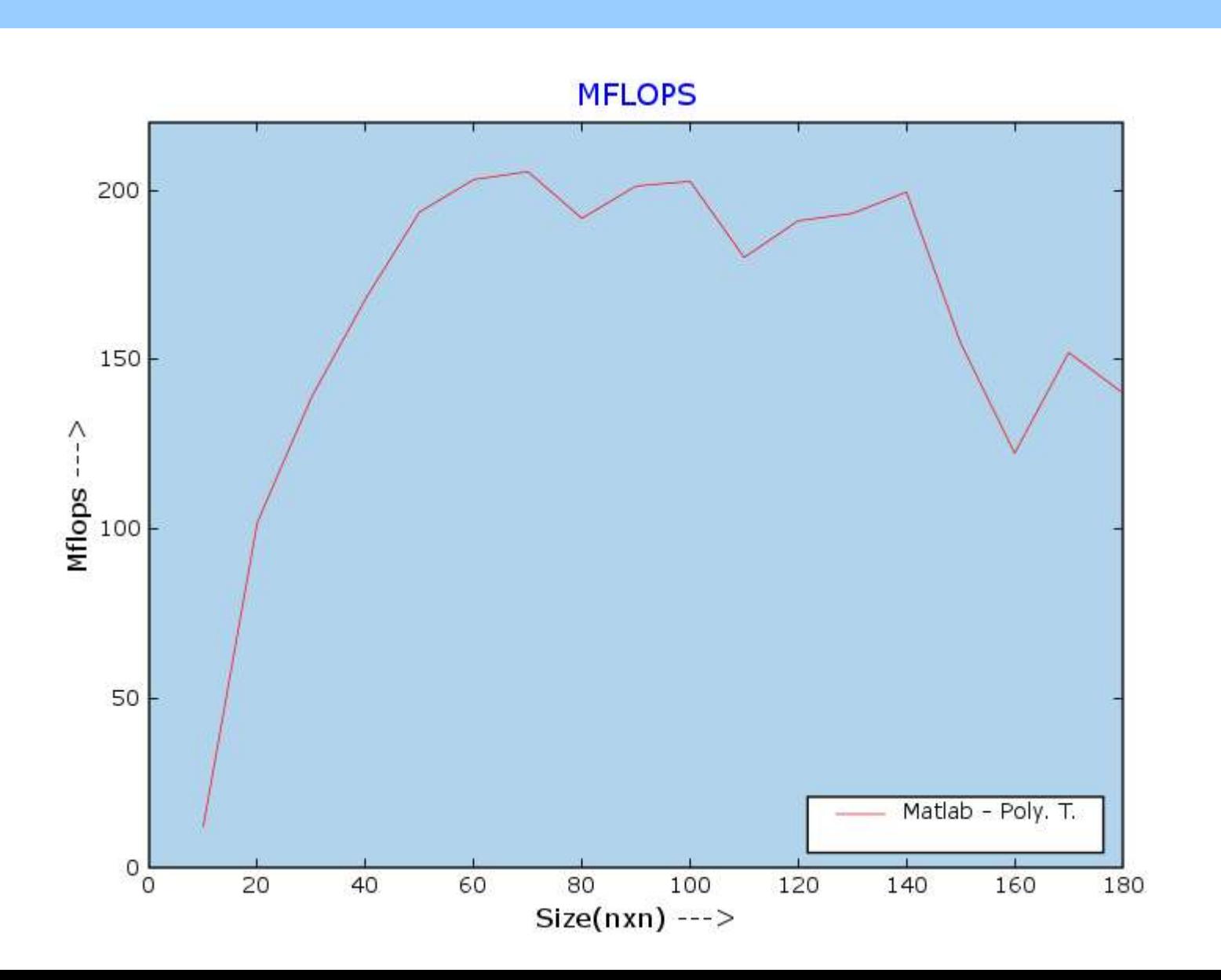

#### **ΠΟΛΛΑΠΛΑΣΙΑΣΜΟΣ ΠΟΛΥΩΝΥΜΙΚΩΝ ΠΙΝΑΚΩΝ**

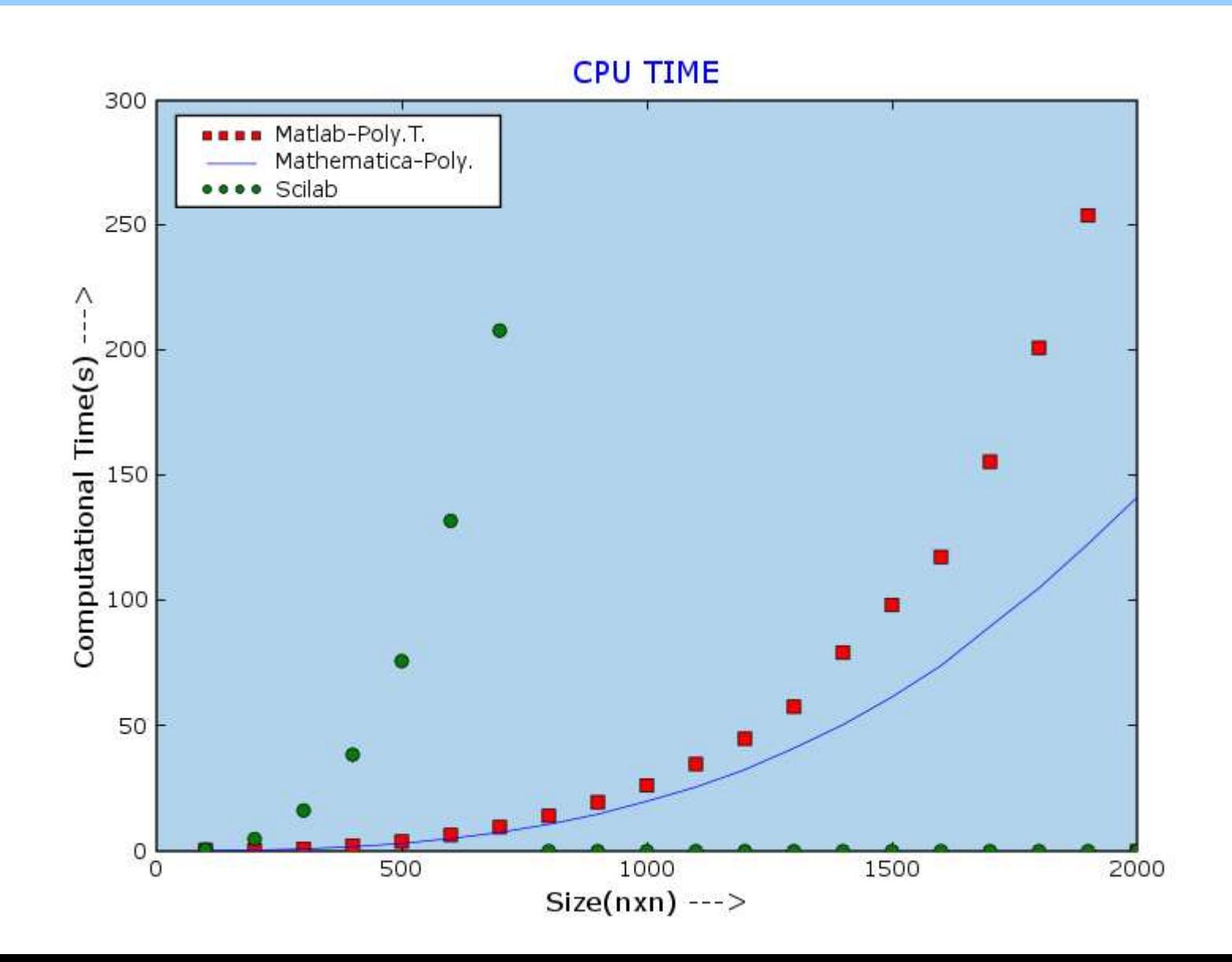

#### **ΑΝΤΙΣΤΡΟΦΟΣ ΠΟΛΥΩΝΥΜΙΚΟΥ ΠΙΝΑΚΑ**

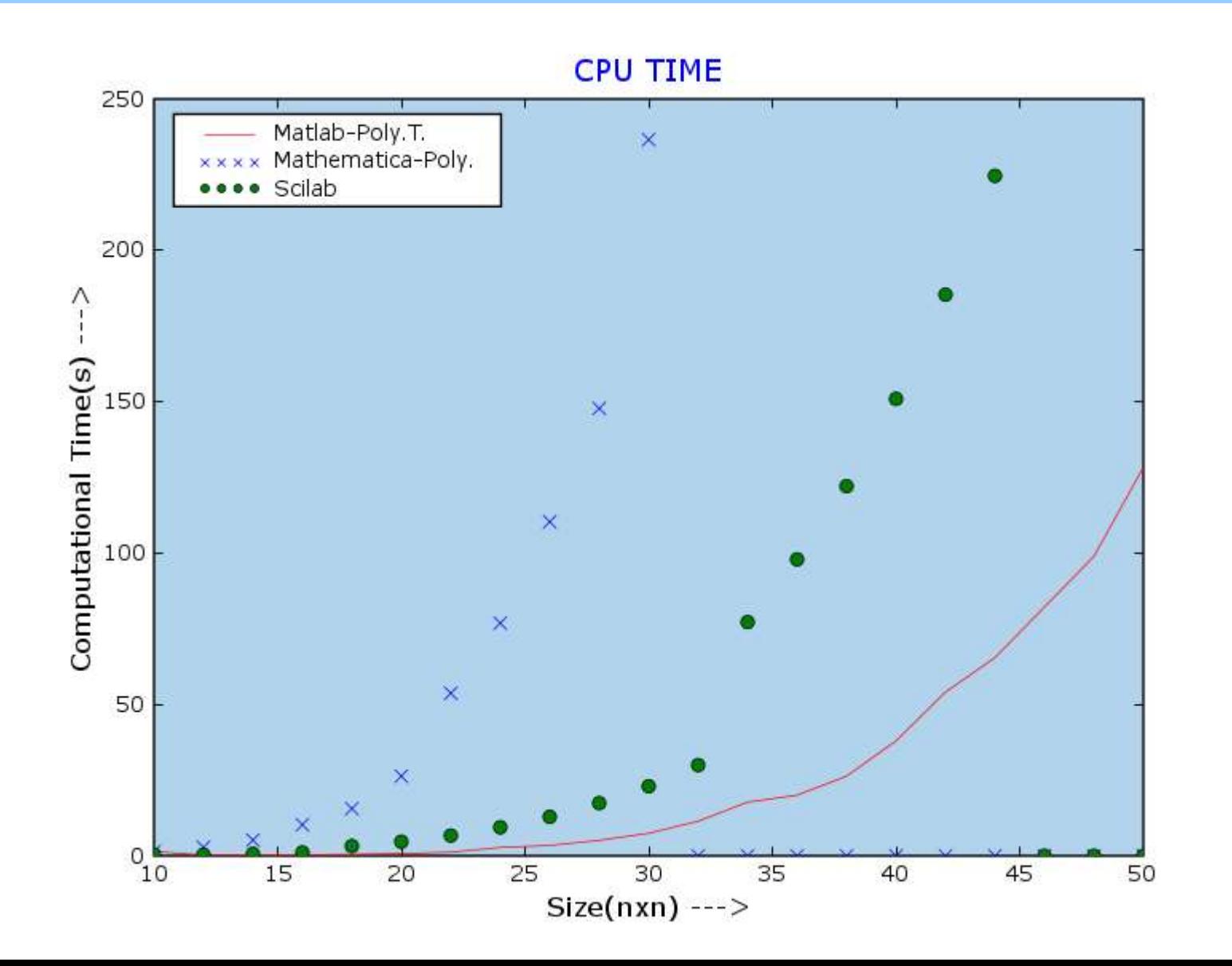

# **ΑΡΧΕΙΟ MS – DOS**

:: Multiplication of two Polynomial matrices

cls

matlab -nosplash -nodesktop -minimize -r mat1

math  $\mathsf{math1.txt}$ 

scilex -f sci1.sce

python bench1.py

## **ΚΩΔΙΚΑΣ ΣΕ PYTHON - KARRIGELL**

<head>  $\leq$ title $\geq$ PolyBench -- Multiplication $\leq$ /title $\geq$  $\langle$ base target="\_self"> <link rel="stylesheet" type="text/css" href="general1.css" /> </head>  $$  $\langle h1 \rangle$  multiplication -- A(s) B(s) $\langle h1 \rangle$ <hr noshade size=1> <a href="graphs/MaMatSc1.png">  $\langle \text{img class} = \text{cpu} \text{ src} = \text{graphs}/\text{MaMatSc1sm.png}$  $\leq$ a href="graphs/FMat1.png">  $\langle \text{img class} = \text{imflops}$ " src="graphs/FMat1sm.png">  $\langle \text{day} \rangle$  $\<$ % Include("C:\\Python23\\table1.py") %>  $\lt$ table width="50%" border=1>  $\lt$ tr> <th rowspan=2>Matrix <br> Size</th>  $\leq$ th colspan=2>MATLAB  $\leq$ br> Polynomial Toolbox $\leq$ /th>  $\langle th$ >MATHEMATICA  $\langle br \rangle$  Polynomial $\langle th \rangle$  $$  $<$ tr $>$  $$  $\langle th \rangle$ CPU time $\langle br \rangle$ (sec)  $\langle th \rangle$  $\langle th \rangle$ CPU time $\langle br \rangle$ (sec)  $\langle th \rangle$  $\langle th \rangle$ CPU time $\langle br \rangle$ (sec)  $\langle th \rangle$  $\langle$ /tr $>$  <indent>  $\leq$ % for i in range(len(p1)): %>  $<$ tr $>$  $\leq$ td align="center" $\geq$ % print p1[i] % $\geq$  $\leq$ /td $\geq$  $\lt$ td align="center"> $\lt$ % print p0[i] % $\lt$ /td>  $\lt$ td align="center"> $\lt$ % print p2[i] % $\lt$ /td>  $\lt$ td align="center"> $\lt$ % print p4[i] % $\lt$ /td>  $\lt$ td align="center" $\lt$ % print p6[i] % $\lt$ /td $>$ 

#### **ΚΩΔΙΚΑΣ ΣΕ PYTHON – KARRIGELL (ΣΥΝΕΧΕΙΑ)**

```
\langle tr \rangle </indent>
\langletable\rangle<div class="library">
\leq p align="center">\leqb>\leqvar>\leqLibrary Functions :\leq/var>\leq/b>\leqvar>\leqbr>
\langle \text{Var}\rangle \langle \text{p}\rangle<ul type=square>
   <li><var>MATLAB-Polynomial Toolbox
    \langle \text{Var} \rangle\langleul>
    \langleli\rangle\langlevar\ranglemtimes()
    \langle \text{Var} \rangle\langle \text{ul} \rangle<li><var>MATHEMATICA-Polynomial
    \langle \text{Var} \rangle\langle ul \rangle\langleli\rangle\langlevar\rangleDot()
    \langle \text{Var} \rangle\langle \text{m} \rangle <li><var>SCILAB
    \langle \text{Var} \rangle\langle \text{ul} \rangle\langleli\rangle\langlevar\rangle star( *)
    \langle \text{Var} \rangle\langle \rangle</ul>\langlediv>
<hr class="end">
</body>
```
#### **POLYBENCH**

#### http://users.auth.gr/~ntrian/index.htm